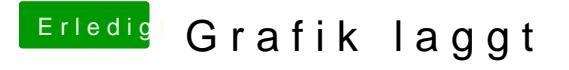

Beitrag von Sause vom 6. Januar 2018, 23:48

Hallo, vielen Dank schonmal für die schnelle Antwort. Ich habe die Config getestet. Aber die Probleme bestehen leider immernoch. Gruß